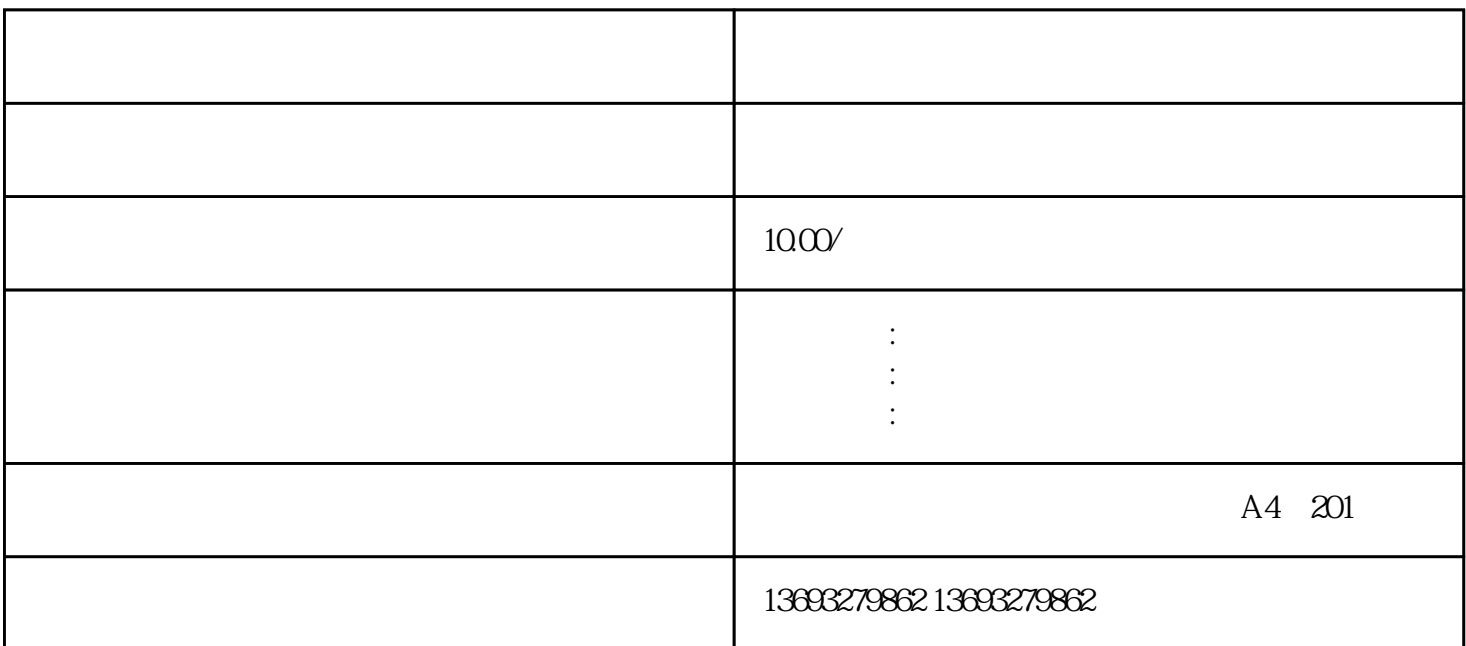

 $\begin{array}{cccccccccccccc} \end{array} \begin{array}{cccccccccc} \end{array} \begin{array}{cccccccccc}$ 次标注,存在,扩大店铺/企业影响力。

 $S$  and  $360$ 

 ${\rm GF}$ 

google maps

路线:用于标记从一个地点到另一个地点的路径。 3.

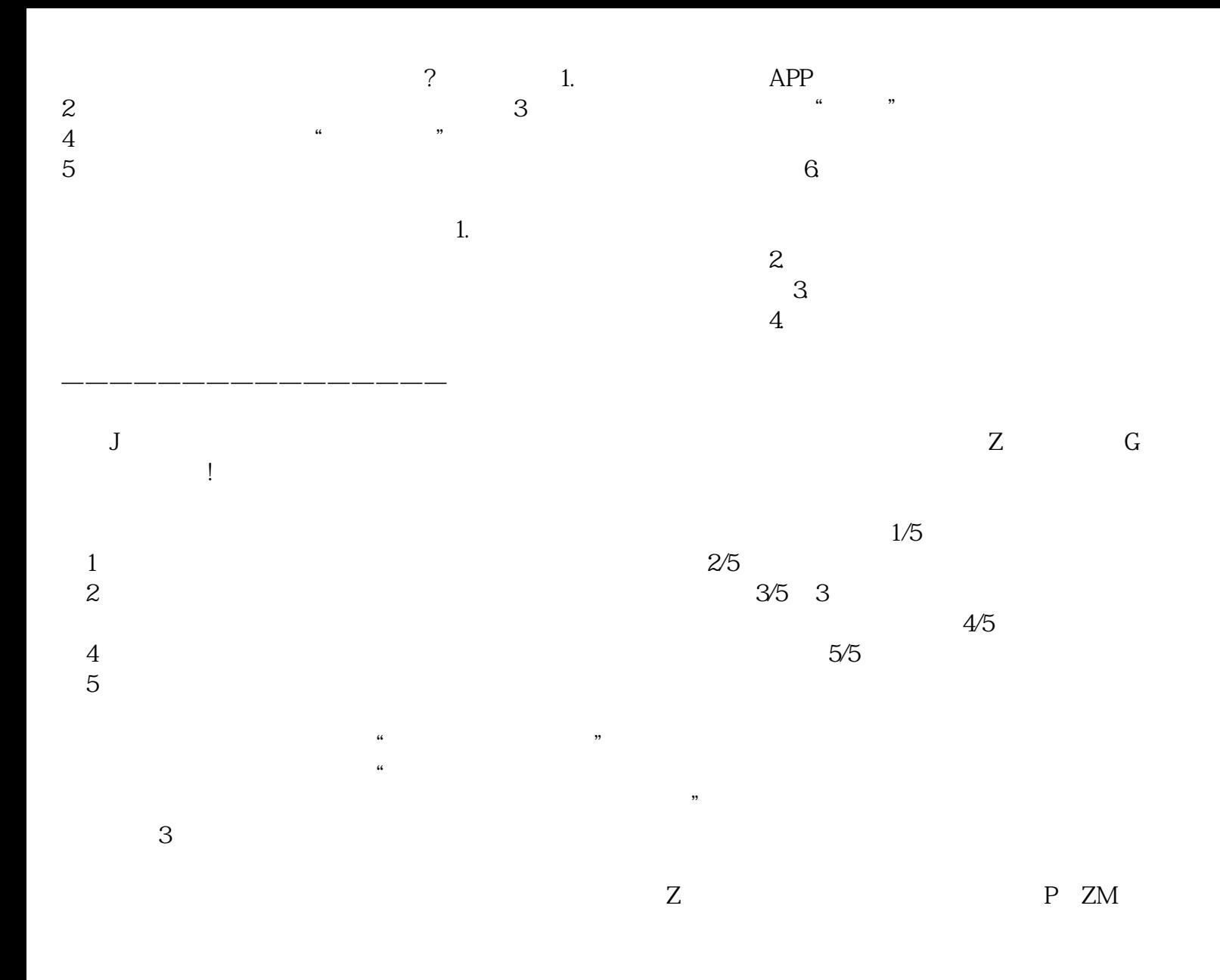

<u>на народности в стандарт в стандарт в стандарт в стандарт в стандарт в стандарт в с</u>